## Package 'bindata'

February 19, 2015

**Version** 0.9-19 Date 2011-11-11 Title Generation of Artificial Binary Data Author Friedrich Leisch and Andreas Weingessel and Kurt Hornik Maintainer Friedrich Leisch <Friedrich.Leisch@R-project.org> Description Generation of correlated artificial binary data. License GPL-2 **Imports** e1071, mvtnorm  $(>= 0.7-0)$ **Depends**  $R (= 2.10)$ Repository CRAN Date/Publication 2012-11-14 08:47:27 NeedsCompilation no

## R topics documented:

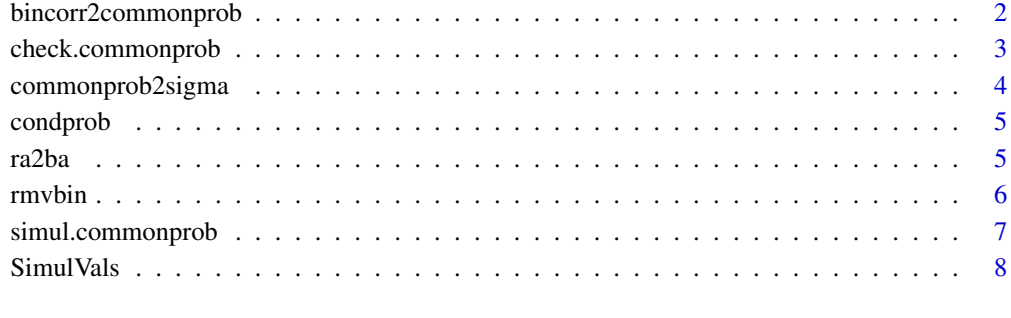

 $\blacksquare$ 

<span id="page-1-0"></span>bincorr2commonprob *Convert Binary Correlation Matrix to Matrix of Joint Probabilities*

## Description

Compute a matrix of common probabilities for a binary random vector from given marginal probabilities and correlations.

#### Usage

bincorr2commonprob(margprob, bincorr)

## Arguments

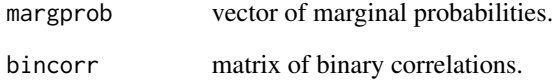

## Value

The matrix of common probabilities. This has the probabilities that variable  $i$  equals 1 in element  $(i, i)$ , and the joint probability that variables i and j both equal 1 in element  $(i, j)$  (if  $i \neq j$ ).

## Author(s)

Friedrich Leisch

## References

Friedrich Leisch, Andreas Weingessel and Kurt Hornik (1998). On the generation of correlated artificial binary data. Working Paper Series, SFB "Adaptive Information Systems and Modelling in Economics and Management Science", Vienna University of Economics, [http://www.wu-wien.](http://www.wu-wien.ac.at/am) [ac.at/am](http://www.wu-wien.ac.at/am)

## See Also

[commonprob2sigma](#page-3-1), [simul.commonprob](#page-6-1).

<span id="page-2-1"></span><span id="page-2-0"></span>check.commonprob *Check Joint Binary Probabilities*

#### Description

The main diagonal elements commonprob[i, i] are interpreted as probabilities  $p_{A_i}$  that a binary variable  $A_i$  equals 1. The off-diagonal elements commonprob[i,j] are the probabilities  $p_{A_iA_j}$  that both  $A_i$  and  $A_j$  are 1.

This programs checks some necessary conditions on these probabilities which must be fulfilled in order that a joint distribution of the  $A_i$  with the given probabilities can exist.

The conditions checked are

$$
0 \le p_{A_i} \le 1
$$

$$
\max(0, p_{A_i} + p_{A_j} - 1) \le p_{A_i A_j} \le \min(p_{A_i}, p_{A_j}), i \ne j
$$

$$
p_{A_i} + p_{A_j} + p_{A_k} - p_{A_iA_j} - p_{A_iA_k} - p_{A_jA_k} \le 1, i \ne j, i \ne k, j \ne k
$$

#### Usage

check.commonprob(commonprob)

## Arguments

commonprob Matrix of pairwise probabilities.

## Value

check.commonprob returns TRUE, if all conditions are fulfilled. The attribute "message" of the return value contains some information on the errors that were found.

#### Author(s)

Andreas Weingessel

#### References

Friedrich Leisch, Andreas Weingessel and Kurt Hornik (1998). On the generation of correlated artificial binary data. Working Paper Series, SFB "Adaptive Information Systems and Modelling in Economics and Management Science", Vienna University of Economics, [http://www.wu-wien.](http://www.wu-wien.ac.at/am) [ac.at/am](http://www.wu-wien.ac.at/am)

## See Also

[simul.commonprob](#page-6-1), [commonprob2sigma](#page-3-1)

#### <span id="page-3-0"></span>Examples

```
check.commonprob(cbind(c(0.5, 0.4), c(0.4, 0.8)))
```
check.commonprob(cbind(c(0.5, 0.25), c(0.25, 0.8)))

```
check.commonprob(cbind(c(0.5, 0, 0), c(0, 0.5, 0), c(0, 0, 0.5)))
```
<span id="page-3-1"></span>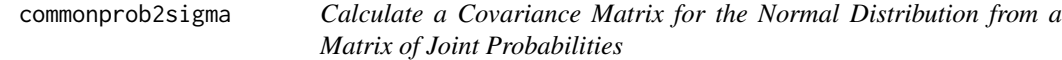

#### Description

Computes a covariance matrix for a normal distribution which corresponds to a binary distribution with marginal probabilities given by diag(commonprob) and pairwise probabilities given by commonprob.

For the simulations the values of simulvals are used.

If a non-valid covariance matrix is the result, the program stops with an error in the case of NA arguments and yields are warning message if the matrix is not positive definite.

### Usage

commonprob2sigma(commonprob, simulvals)

## Arguments

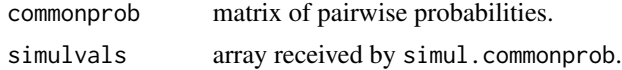

#### Value

A covariance matrix is returned with the same dimensions as commonprob.

#### Author(s)

Friedrich Leisch

#### References

Friedrich Leisch, Andreas Weingessel and Kurt Hornik (1998). On the generation of correlated artificial binary data. Working Paper Series, SFB "Adaptive Information Systems and Modelling in Economics and Management Science", Vienna University of Economics, [http://www.wu-wien.](http://www.wu-wien.ac.at/am) [ac.at/am](http://www.wu-wien.ac.at/am)

#### See Also

[simul.commonprob](#page-6-1)

#### <span id="page-4-0"></span>condprob 5

## Examples

```
m \leftarrow \text{cbind}(c(1/2, 1/5, 1/6), c(1/5, 1/2, 1/6), c(1/6, 1/6, 1/2))sigma <- commonprob2sigma(m)
```
condprob *Conditional Probabilities of Binary Data*

#### Description

Returns a matrix containing the conditional probabilities  $P(x_i = 1 | x_j = 1)$  where  $x_i$  corresponds to the i-th column of x.

#### Usage

condprob(x)

#### Arguments

x matrix of binary data with rows corresponding to cases and columns corresponding to variables.

#### Author(s)

Friedrich Leisch

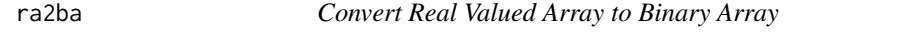

## Description

Converts all values of the real valued array x to binary values by thresholding at 0.

## Usage

ra2ba(x)

## Arguments

x array of arbitrary dimension

#### Author(s)

Friedrich Leisch

## Examples

 $x \leftarrow \text{array}(rnorm(10), \text{dim=c}(2,5))$ ra2ba(x)

<span id="page-5-1"></span><span id="page-5-0"></span>

#### Description

Creates correlated multivariate binary random variables by thresholding a normal distribution. The correlations of the components can be specified either as common probabilities, correlation matrix of the binary distribution, or covariance matrix of the normal distribution.

#### Usage

```
rmvbin(n, margprob, commonprob=diag(margprob),
       bincorr=diag(length(margprob)),
       sigma=diag(length(margprob)),
       colnames=NULL, simulvals=NULL)
```
#### Arguments

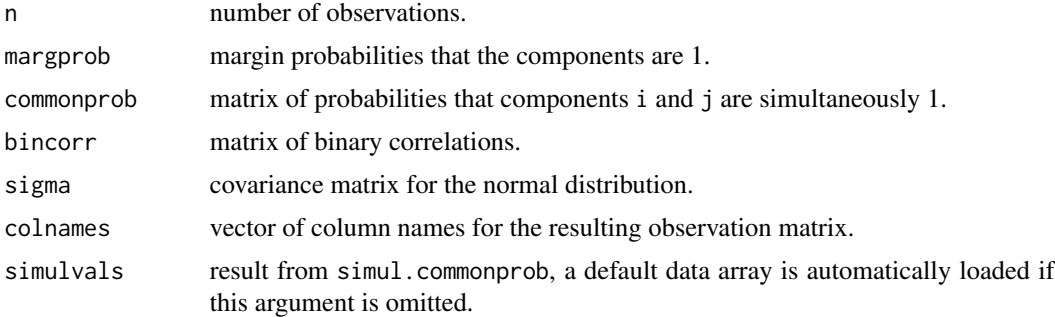

## Details

Only one of the arguments commonprob, bincorr and sigma may be specified. Default are uncorrelated components.

n samples from a multivariate normal distribution with mean and variance chosen in order to get the desired margin and common probabilities are sampled. Negative values are converted to 0, positive values to 1.

## Author(s)

Friedrich Leisch

## References

Friedrich Leisch, Andreas Weingessel and Kurt Hornik (1998). On the generation of correlated artificial binary data. Working Paper Series, SFB "Adaptive Information Systems and Modelling in Economics and Management Science", Vienna University of Economics, [http://www.wu-wien.](http://www.wu-wien.ac.at/am) [ac.at/am](http://www.wu-wien.ac.at/am)

## <span id="page-6-0"></span>simul.commonprob 7

#### See Also

[commonprob2sigma](#page-3-1), [check.commonprob](#page-2-1), [simul.commonprob](#page-6-1)

#### Examples

```
## uncorrelated columns:
rmvbin(10, margprob=c(0.3,0.9))
## correlated columns
m <- cbind(c(1/2,1/5,1/6),c(1/5,1/2,1/6),c(1/6,1/6,1/2))
rmvbin(10,commonprob=m)
## same as the second example, but faster if the same probabilities are
## used repeatedly (commonprob2sigma rather slow)
sigma <- commonprob2sigma(m)
rmvbin(10,margprob=diag(m),sigma=sigma)
```
<span id="page-6-1"></span>simul.commonprob *Simulate Joint Binary Probabilities*

#### Description

Compute common probabilities of binary random variates generated by thresholding normal variates at 0.

## Usage

```
simul.commonprob(margprob, corr=0, method="integrate", n1=10^5, n2=10)
```
## Arguments

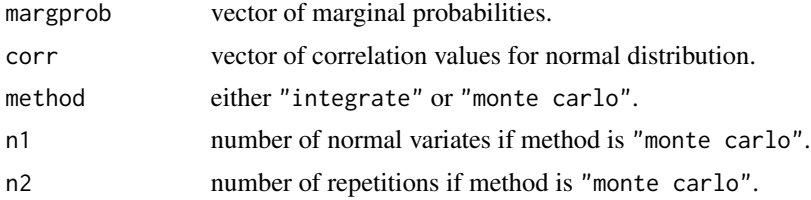

## Details

The output of this function is used by [rmvbin](#page-5-1). For all combinations of marginprob[i], marginprob[j] and corr[k], the probability that both components of a normal random variable with mean qnorm(marginprob[c(i,j)]) and correlation corr[k] are larger than zero is computed.

The probabilities are either computed by numerical integration of the multivariate normal density, or by Monte Carlo simulation.

For normal usage of [rmvbin](#page-5-1) it is not necessary to use this function, one simulation result is provided as variable [SimulVals](#page-7-1) in this package and loaded by default.

## <span id="page-7-0"></span>Value

simul.commonprob returns an array of dimension c(length(margprob), length(margprob), length(corr)).

#### Author(s)

Friedrich Leisch

## References

Friedrich Leisch, Andreas Weingessel and Kurt Hornik (1998). On the generation of correlated artificial binary data. Working Paper Series, SFB "Adaptive Information Systems and Modelling in Economics and Management Science", Vienna University of Economics, [http://www.wu-wien.](http://www.wu-wien.ac.at/am) [ac.at/am](http://www.wu-wien.ac.at/am)

## See Also

[rmvbin](#page-5-1)

## Examples

```
simul.commonprob(seq(0,1,0.5), seq(-1,1,0.5), meth="mo", n1=10^4)
```

```
data(SimulVals)
```
<span id="page-7-1"></span>SimulVals *Pre-simulated Joint Binary Probabilities*

## Description

This variable provides a pre-fabricated result from [simul.commonprob](#page-6-1) such that it is normally not necessary to use this (time consuming) function, and is used by [rmvbin](#page-5-1).

#### Usage

SimulVals

#### Author(s)

Friedrich Leisch

## References

Friedrich Leisch, Andreas Weingessel and Kurt Hornik (1998). On the generation of correlated artificial binary data. Working Paper Series, SFB "Adaptive Information Systems and Modelling in Economics and Management Science", Vienna University of Economics, [http://www.wu-wien.](http://www.wu-wien.ac.at/am) [ac.at/am](http://www.wu-wien.ac.at/am)

<span id="page-8-0"></span>SimulVals

## See Also

[simul.commonprob](#page-6-1) , [rmvbin](#page-5-1)

# <span id="page-9-0"></span>Index

∗Topic array ra2ba, [5](#page-4-0) ∗Topic distribution bincorr2commonprob, [2](#page-1-0) check.commonprob, [3](#page-2-0) commonprob2sigma, [4](#page-3-0) condprob, [5](#page-4-0) rmvbin, [6](#page-5-0) simul.commonprob, [7](#page-6-0) ∗Topic multivariate bincorr2commonprob, [2](#page-1-0) check.commonprob, [3](#page-2-0) commonprob2sigma, [4](#page-3-0) rmvbin, [6](#page-5-0) simul.commonprob, [7](#page-6-0) ∗Topic sysdata SimulVals, [8](#page-7-0) bincorr2commonprob, [2](#page-1-0) check.commonprob, [3,](#page-2-0) *[7](#page-6-0)* commonprob2sigma, *[2,](#page-1-0) [3](#page-2-0)*, [4,](#page-3-0) *[7](#page-6-0)* condprob, [5](#page-4-0) ra2ba, [5](#page-4-0) rmvbin, [6,](#page-5-0) *[7](#page-6-0)[–9](#page-8-0)* simul.commonprob, *[2](#page-1-0)[–4](#page-3-0)*, *[7](#page-6-0)*, [7,](#page-6-0) *[8,](#page-7-0) [9](#page-8-0)* SimulVals, *[7](#page-6-0)*, [8](#page-7-0)